## Geo Strategy Analyst

 $GIS$ 

 $1.$ 

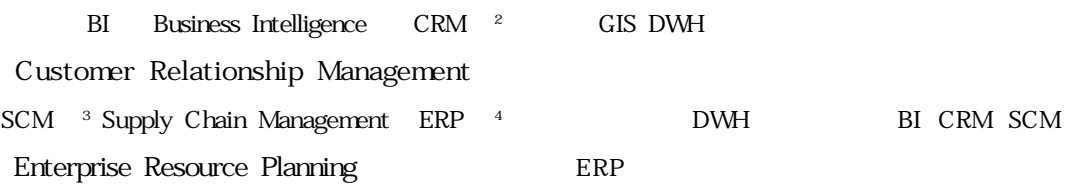

### 2.1. GIS Geographic Information System

Geo Strategy Analyst DWH Data Ware House DM Data Mart GIS Geographic Information System

GIS Geographic Information

GIS 67 Web System: [1]  $[1]$ 

**Example 19** Web The Media

Geo Strategy Analyst

 $2.$  $[2]$ Geo Strategy Analyst GSA GIS DWH 応用技術株式会社 』。。。 1/8 CHNOLOGY Co., Ltd

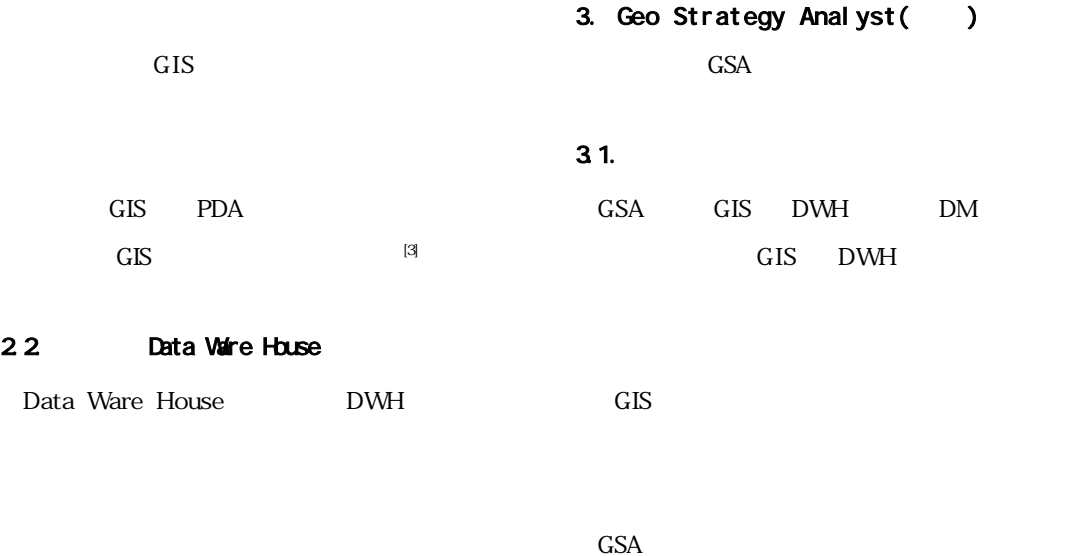

 $^{\lbrack 4\rbrack}$  DWH

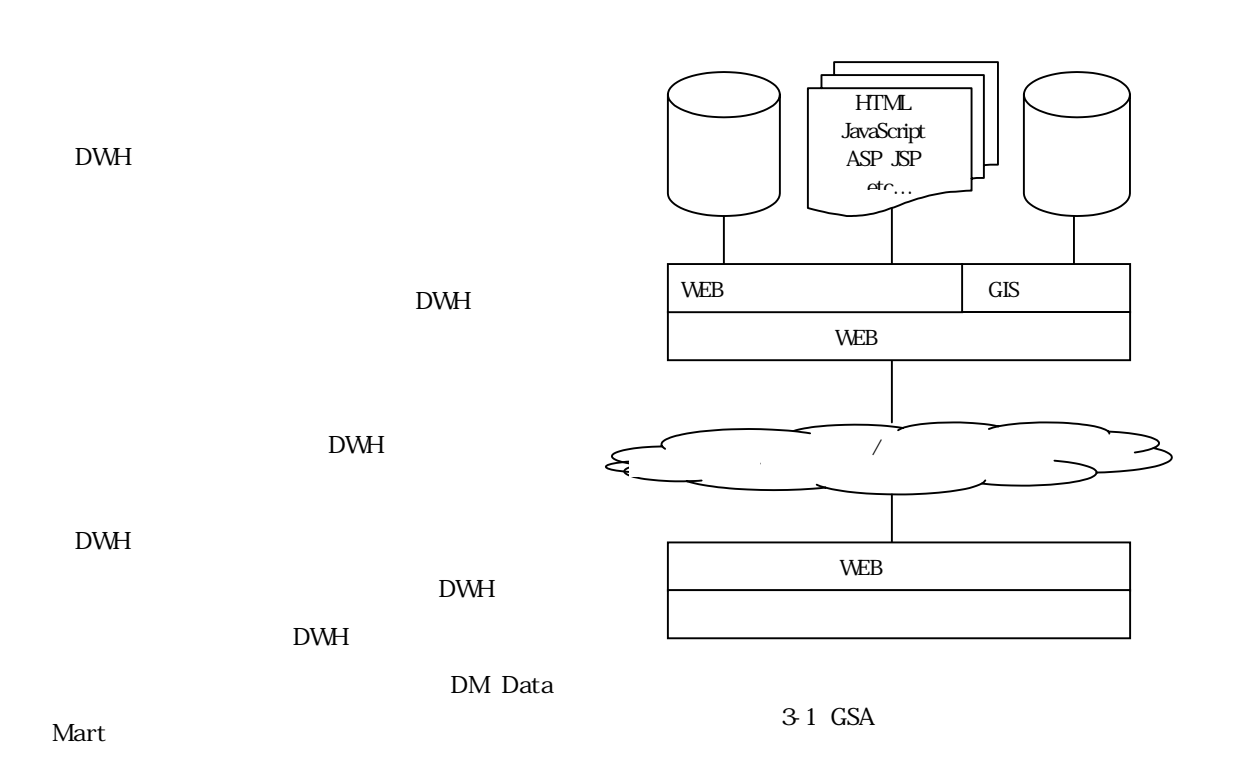

Web

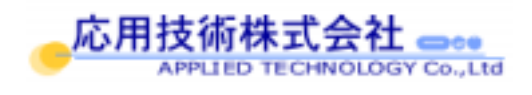

## 32

GSA

PDA

4. 名古屋銀行様の事例  $GSA$ 

## 4.2. システムの構成

#### $4-1$

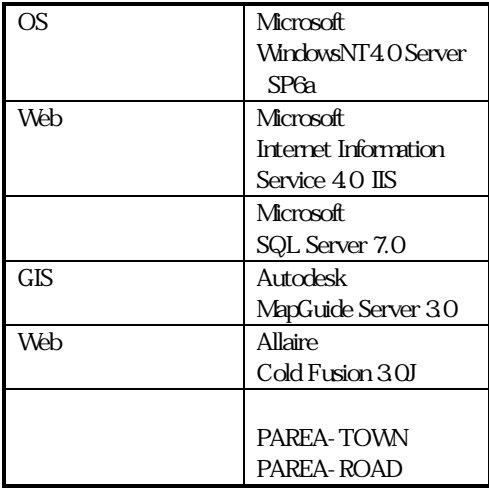

 $c.$ 

 $\mu$  and  $\mu$  and  $\mu$  and  $\mu$  and  $\mu$  and  $\mu$  and  $\mu$  and  $\mu$  and  $\mu$ 

 $4\,2$ 

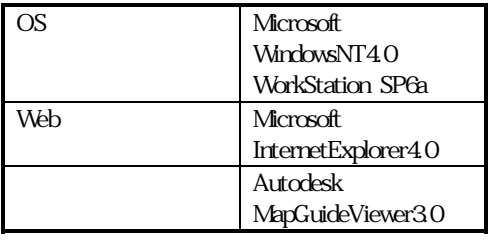

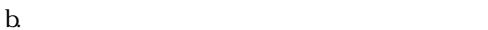

 $4.1.$ 

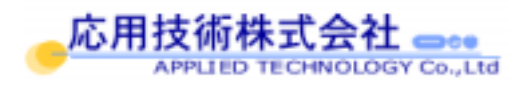

280 の営業拠点を軸に展開されており、127 の営

 $a \rightarrow a$ 

3/8

 $[5]$ 

4.3. システムの構築

 $\bullet$  $a \sim$  $\mathbf b$ z 地図画面の作成 MapGuideAuthor MapGuide MapGuideAuthor

 $a$  $$ GUI GUI E

c. the contract of the contract of the contract of the contract of the contract of the contract of the contract of the contract of the contract of the contract of the contract of the contract of the contract of the contrac 4.4

 $\bullet$ 

PAREA-TOWN PAREA-ROAD PAREA

MapGuide

SDF Loader SDF Spacial

DataFile MapGuide

PAREA

SDF

SDL

SDFLoader SDL SDF

PAREA

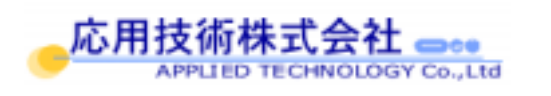

 $\bullet$ 

 $41$ 

 $\bullet$ 

● MapGuideViewer  $GIS$ 

4/8

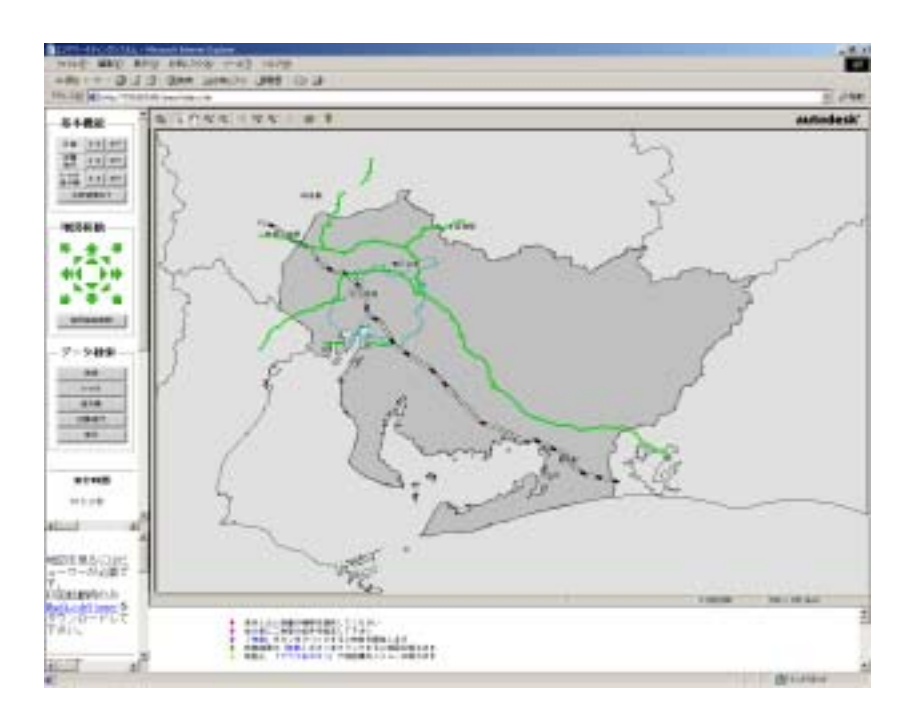

 $4-1$ 

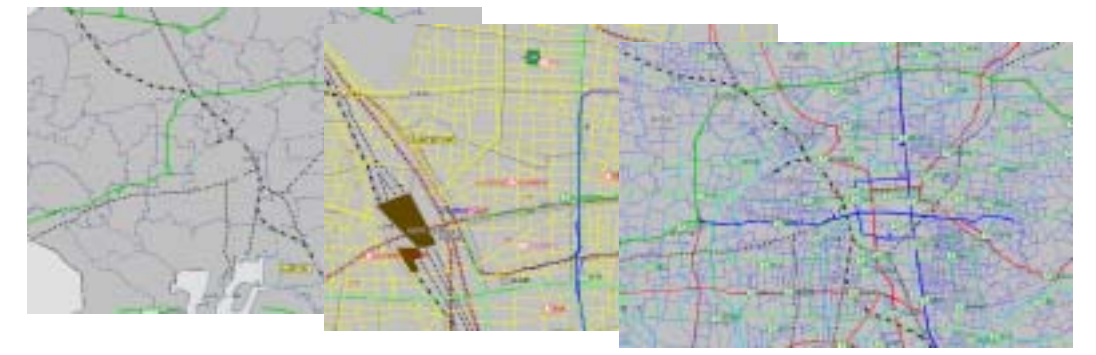

 $42$ 

 $4 - 2$ 

Autodesk

MapGuideViewer3.0

# z データ検索機能

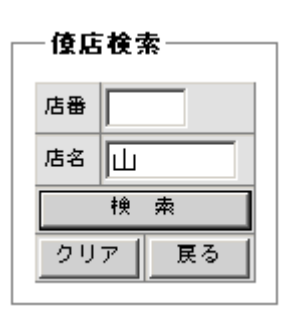

 $43$ 

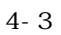

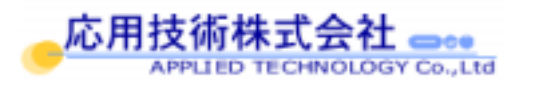

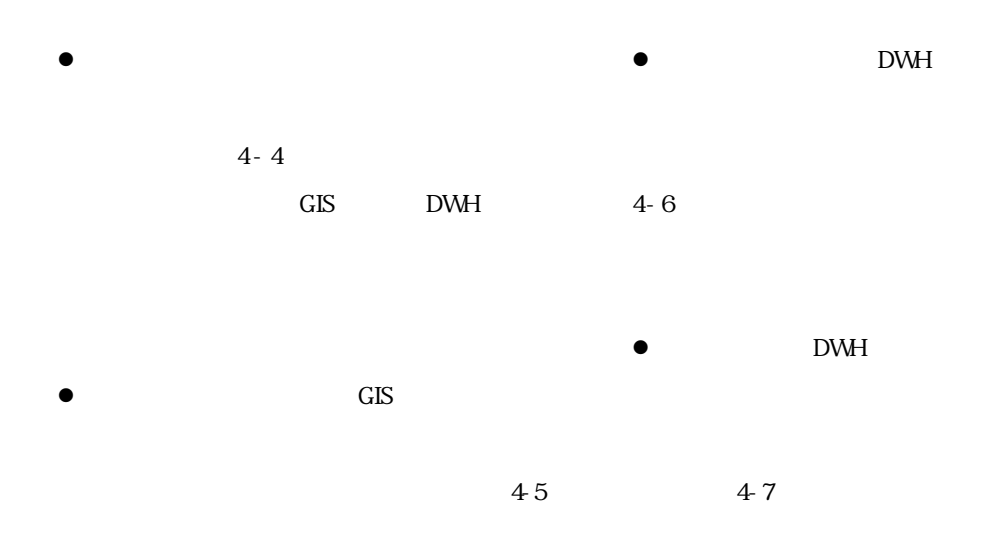

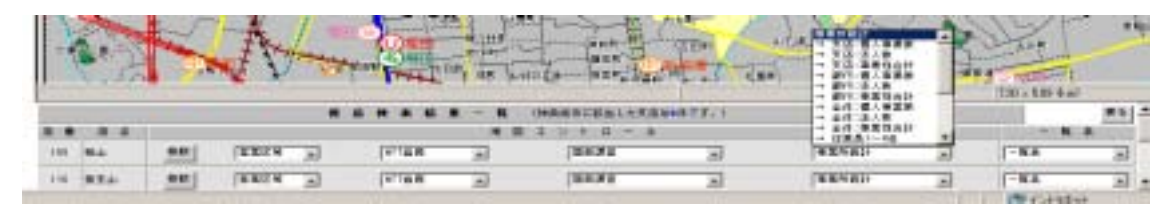

 $4-4$ 

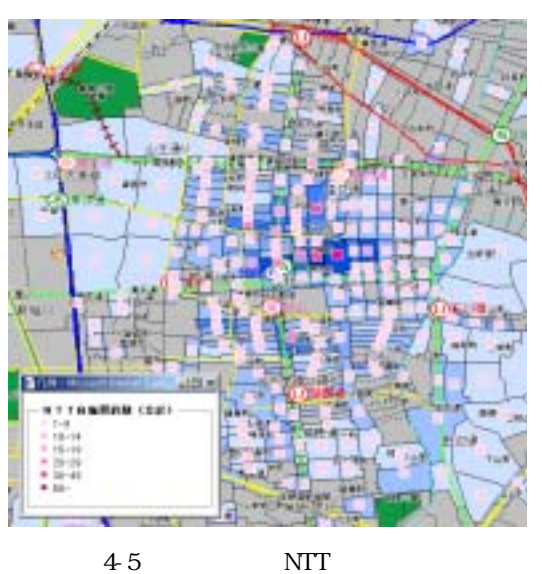

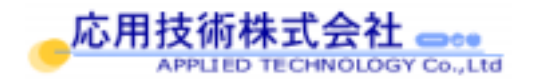

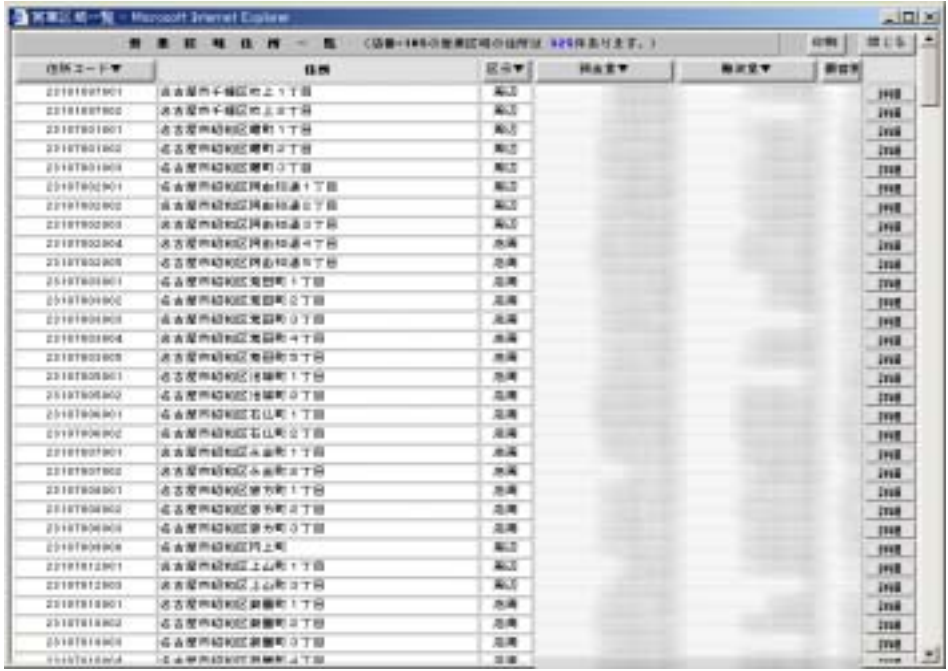

 $4-6$ 

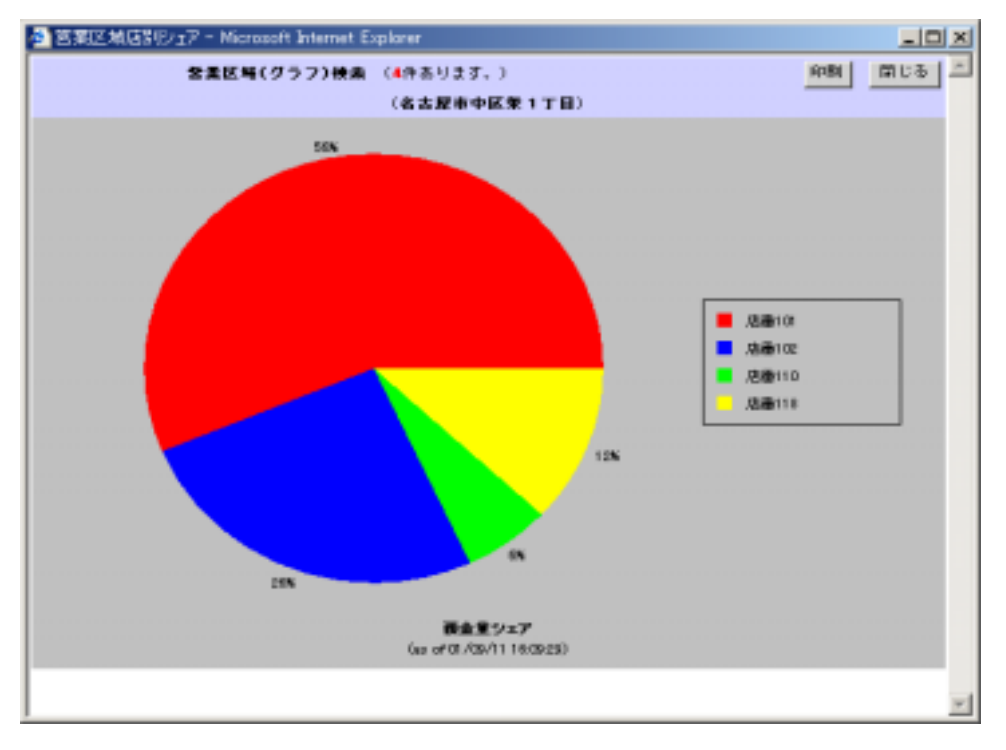

 $4 - 7$ 

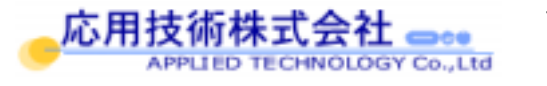

5. おわりに

GIS DWH

GSA

- $1$
- $2$ 
	-
- $3:$   $\overline{\phantom{a}}$  $4$ 
	-
	-
	-
- $[2]$  GIS  $[2]$ 
	-
- $[3]$
- $[4]$
- $[5]$

 $\left[ 1 \right]$ 

http://www.autodesk.co.jp/

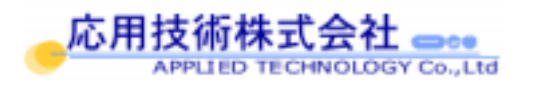

 $\alpha$   $\beta$ 

 $[5]$ 

GSA GSA